## **WEB-PLC V9.0.8 - Known Bugs**

# **BECK**:

#### **Komponente: Brandlabel** (2 Ergebnisse)

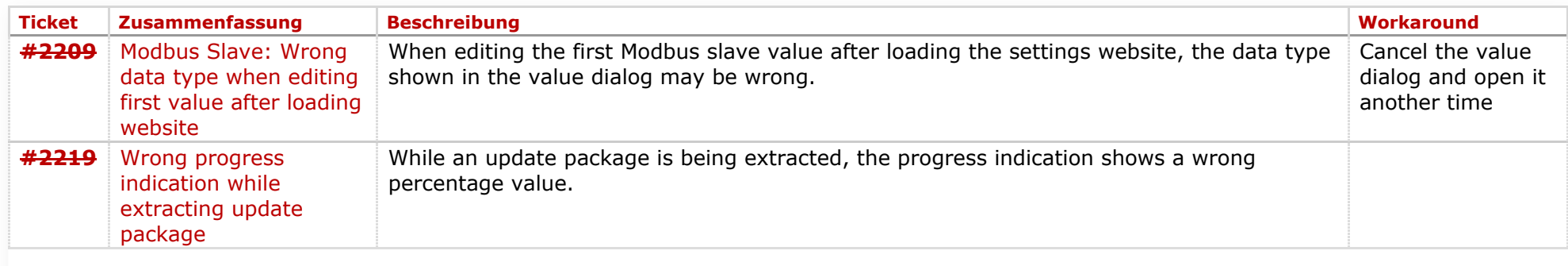

#### **Komponente: Editor** (15 Ergebnisse)

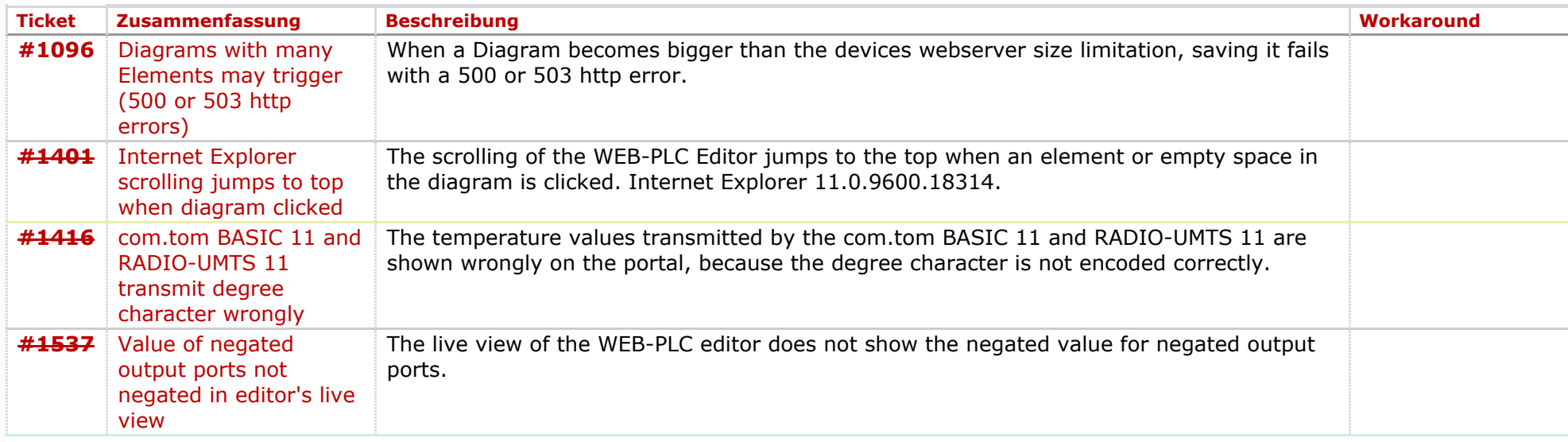

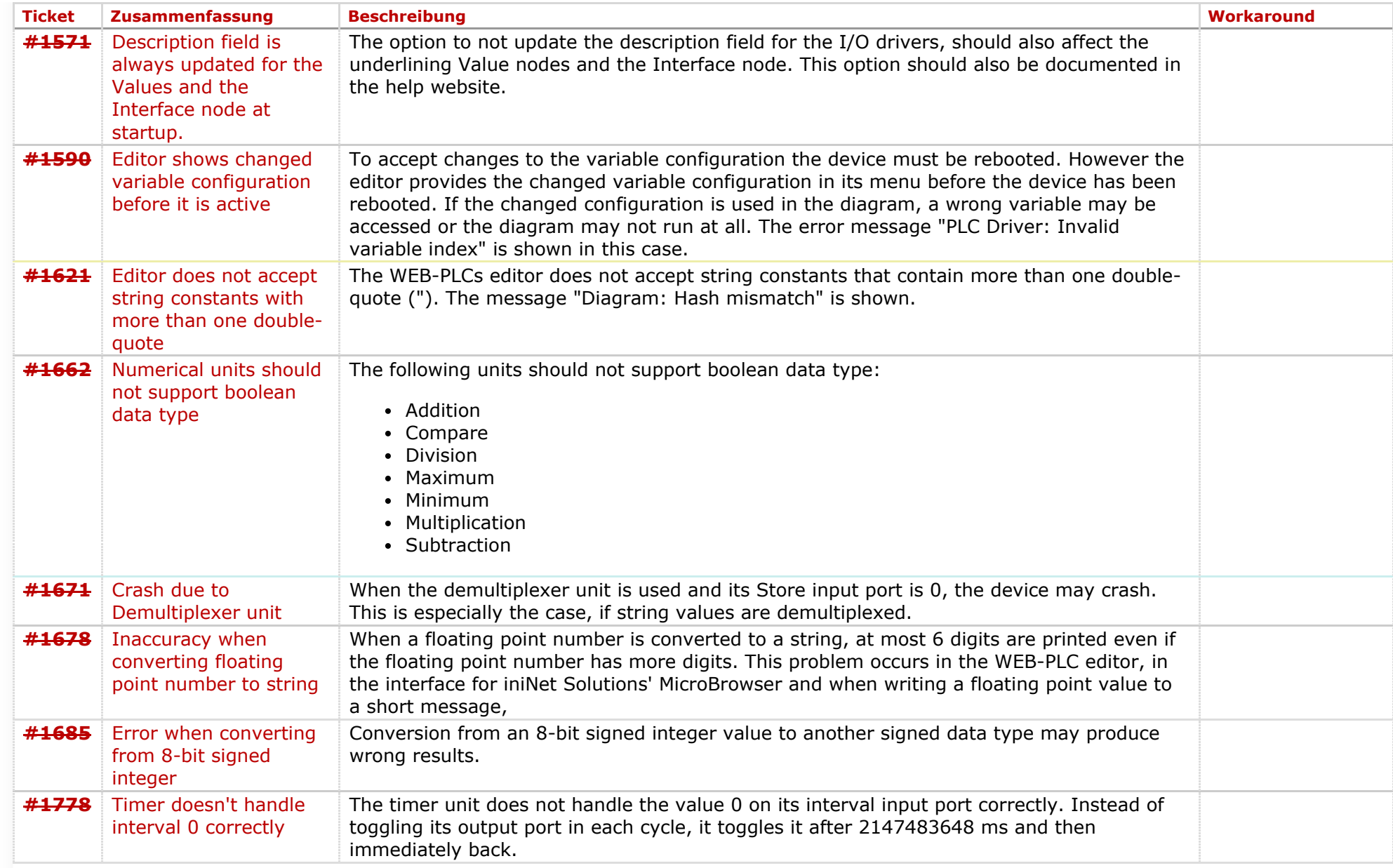

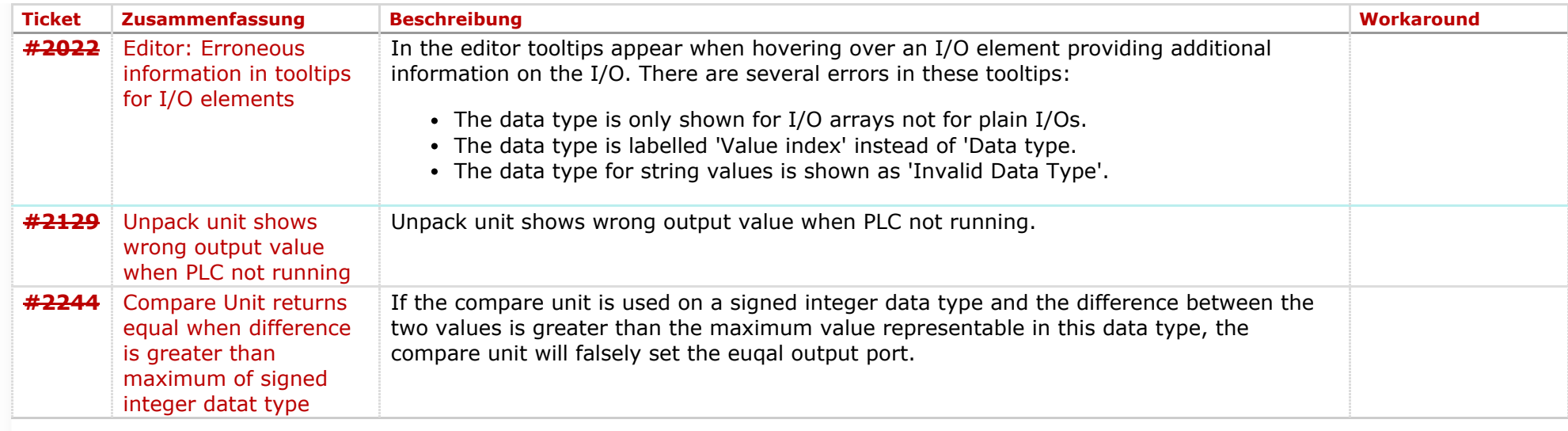

### **Komponente: General** (31 Ergebnisse)

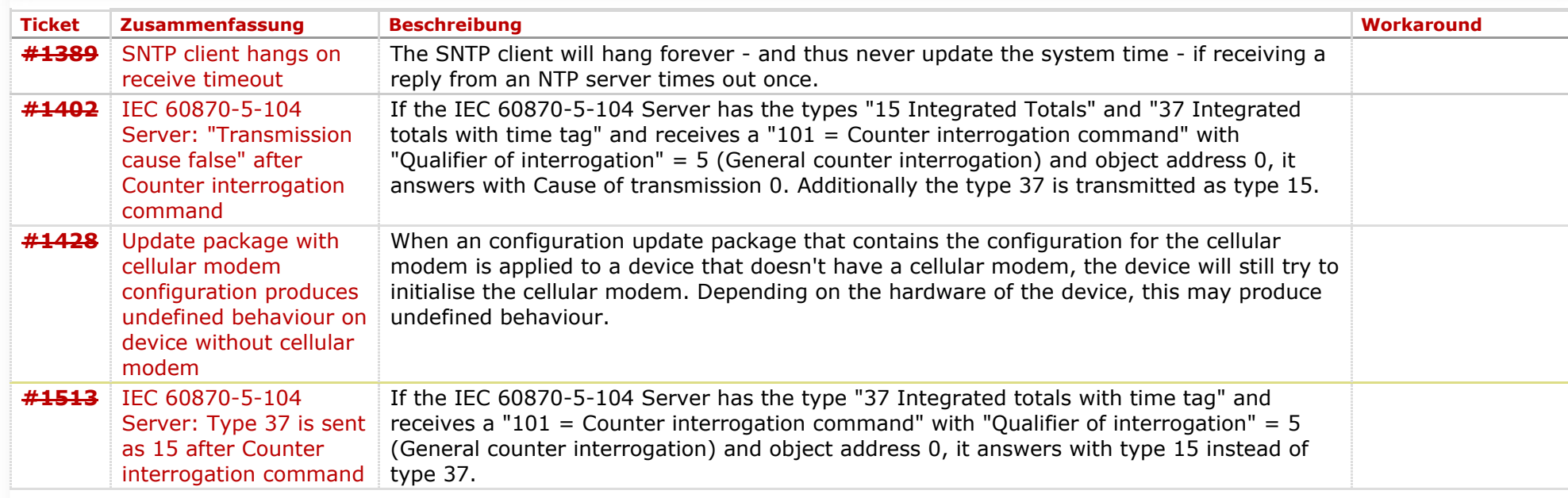

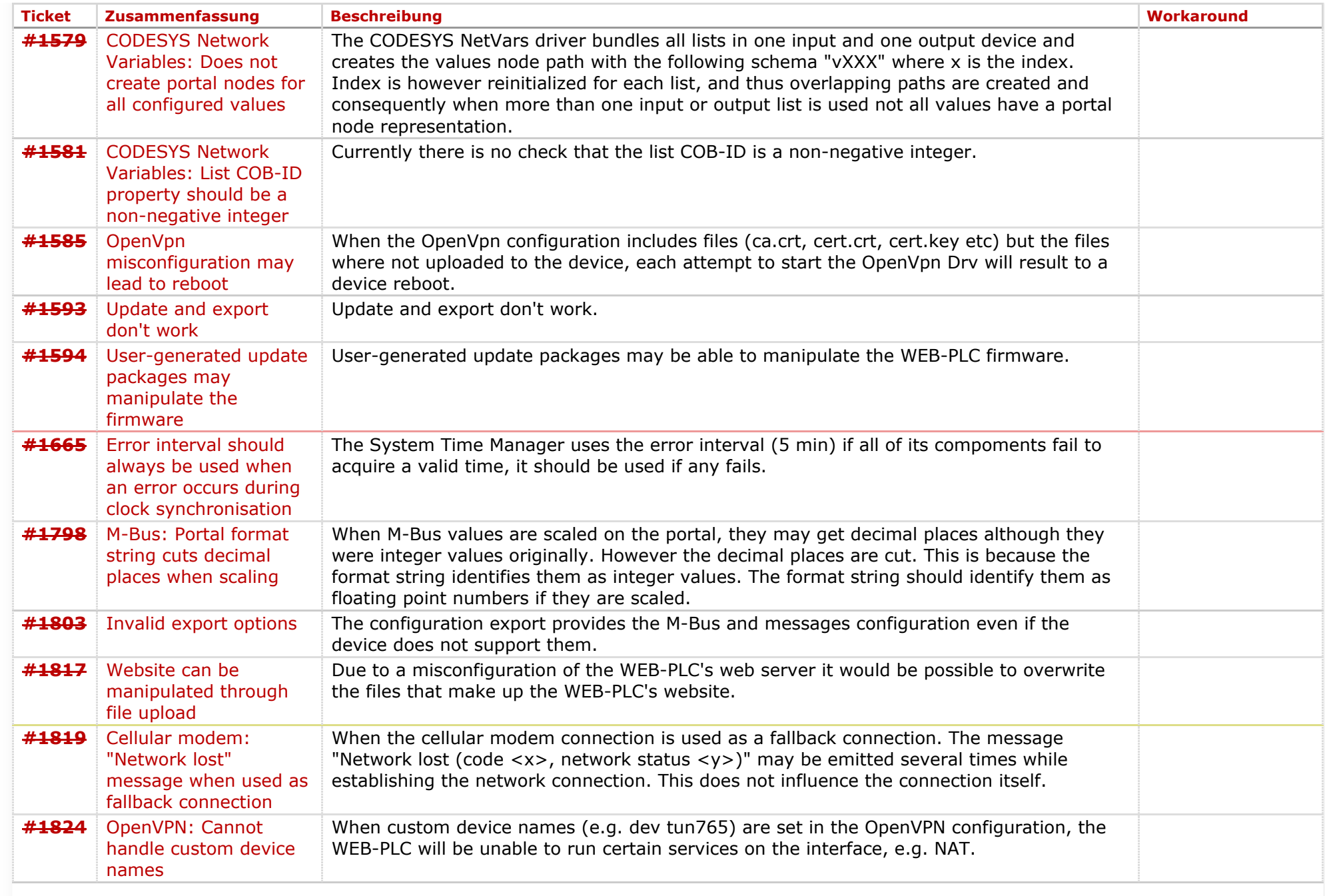

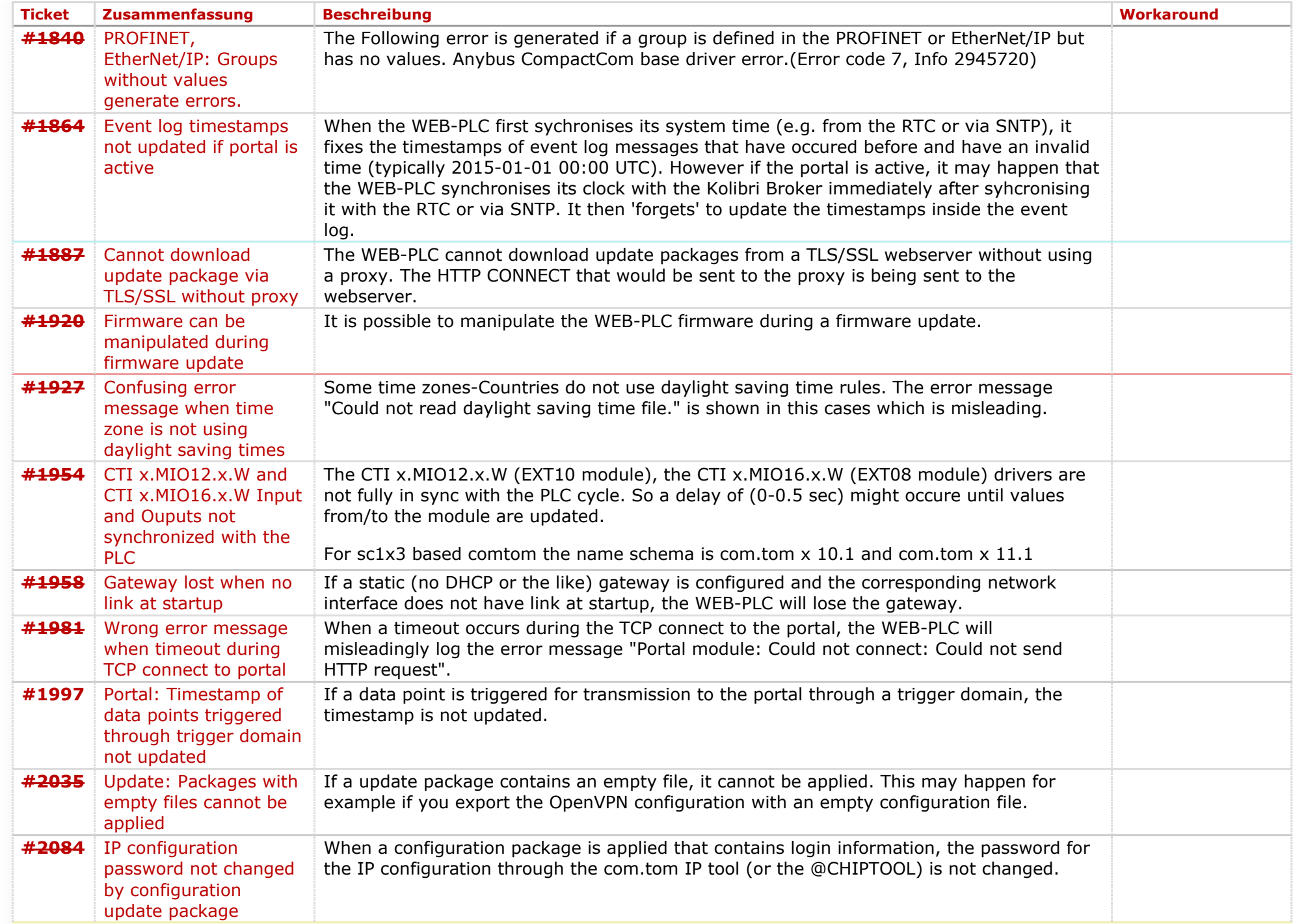

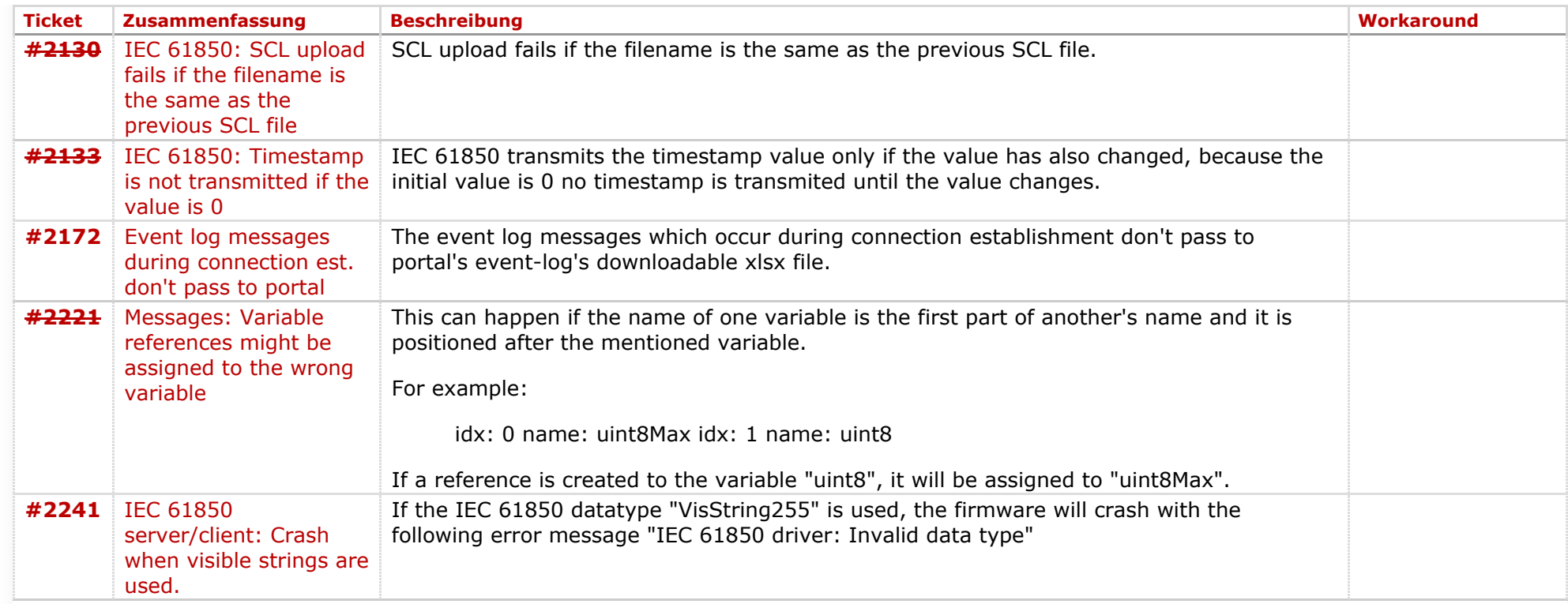

## **Komponente: Run Time System** (20 Ergebnisse)

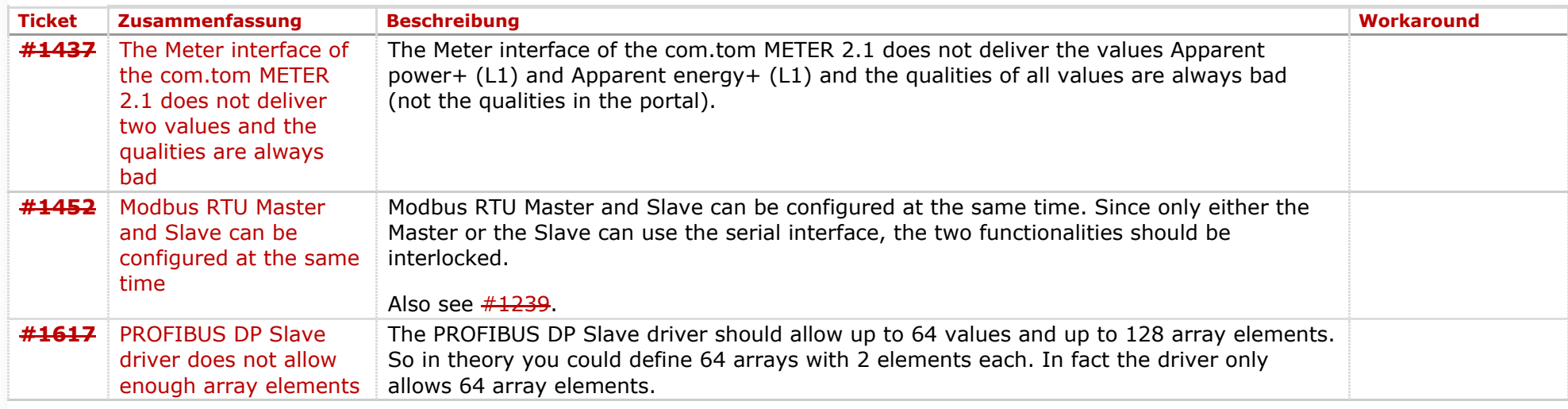

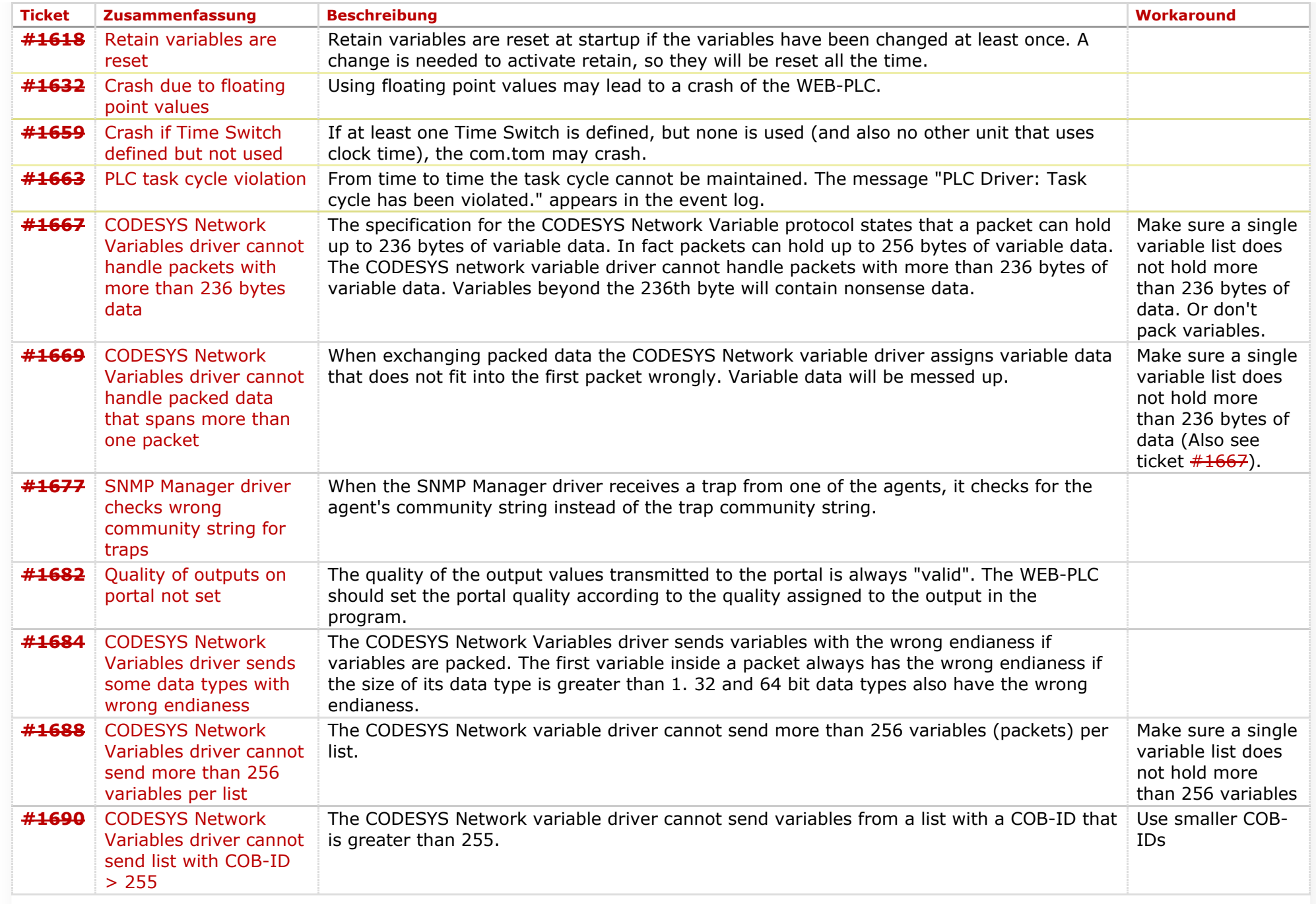

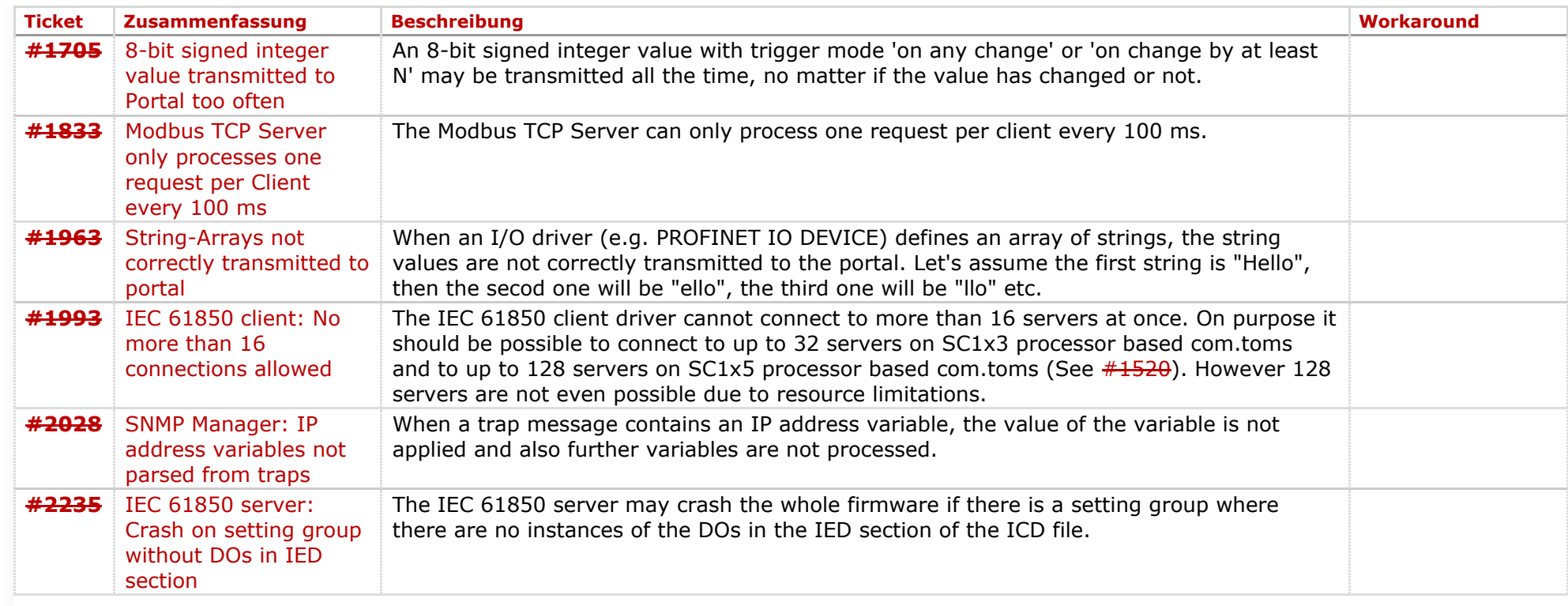

## **Komponente: Website** (50 Ergebnisse)

![](_page_7_Picture_220.jpeg)

![](_page_8_Picture_223.jpeg)

![](_page_9_Picture_229.jpeg)

![](_page_10_Picture_237.jpeg)

![](_page_11_Picture_218.jpeg)

![](_page_12_Picture_59.jpeg)

Copyright © [Beck IPC GmbH,](http://www.beck-ipc.com/) All rights reserved

*Zuletzt geändert am 2018-03-12T13:28:16+01:00*